## **ARCHIV: Assistent zur Mehrwertsteuerumstellung DE-2020 /2021**

**Beachten Sie:** Λ

Sofern Sie den Hilfe-Bereich zum Thema Steuerumstellung Schweiz 2024 suchen, finden Sie weitere Infos in folgendem Bereich:

- [CH: Steuerumstellung in Schweizer Mandanten \(01.01.2024\)](https://hilfe.microtech.de/pages/viewpage.action?pageId=529367050)
- **Info:**

Zum 01. Januar 2021 gilt wieder der Umsatzsteuerumsatz von 19 Prozent, ermäßigt 7 Prozent. Ergänzend zum **[BMF-Schreiben vom 30. Juni](https://www.bundesfinanzministerium.de/Content/DE/Downloads/BMF_Schreiben/Steuerarten/Umsatzsteuer/2020-06-30-befristete-Senkung-umsatzsteuer-juli-2020-final.html)  [2020, BStBl I](https://www.bundesfinanzministerium.de/Content/DE/Downloads/BMF_Schreiben/Steuerarten/Umsatzsteuer/2020-06-30-befristete-Senkung-umsatzsteuer-juli-2020-final.html)** (Externer Link) S. 384, gilt für die befristete Absenkung des allgemeinen und ermäßigten Umsatzsteuersatzes zum 1. Juli 2020 und zu deren Anhebung zum 1. Januar 2021 das Folgende:

[Um-satz-steu-er; Be-fris-te-te Ab-sen-kung des all-ge-mei-nen und er-mä-ßig-ten Um-satz-steu-er-sat-zes zum](https://www.bundesfinanzministerium.de/Content/DE/Downloads/BMF_Schreiben/Steuerarten/Umsatzsteuer/2020-11-04-ergaenzung-befristete-senkung-umsatzsteuer-juli-2020.html)**(Extemer 2028**).

- Ab dem 01.01.2021 gilt wieder der bisherige Mehrwertsteuersatz
- Vom 1. Juli bis zum 31. Dezember 2020 gilt in Deutschland der Mehrwertsteuersatz von 16 Prozent, erm. 5 Prozent
- Der in microtech büro+ integrierte Assistent zur Steuerumstellung begleitet Sie bei der Umstellung

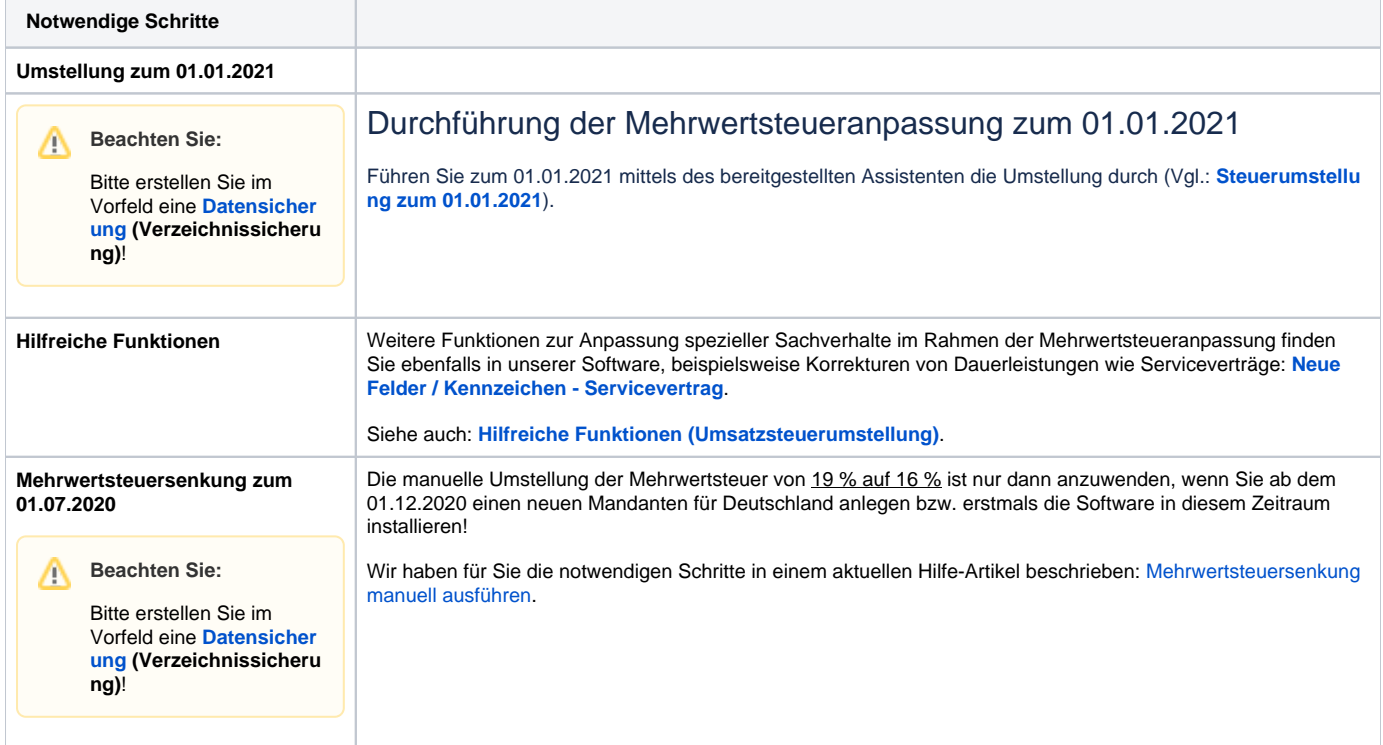

**Info:** ⊕

Für das **Zusatzmodul: E-Commerce** ist neben **microtech büro+** auch die **Middleware** und das **Shop-System / der Marktplatz** zu überprüfen.

Auf den folgenden Seiten haben wir für Sie die notwendigen Schritte zusammengefasst.

- [Steuerumstellung zum 01.01.2021](https://hilfe.microtech.de/display/PROG/Steuerumstellung+zum+01.01.2021)
- [Hilfreiche Funktionen \(Umsatzsteuerumstellung\)](https://hilfe.microtech.de/pages/viewpage.action?pageId=167641091)  $\bullet$ 
	- [Automatische Layout-Duplizierung](https://hilfe.microtech.de/display/PROG/Automatische+Layout-Duplizierung)
	- [Steuerrechner zur Steuerverteilung bei der MANUELLEN Servicevertragsabrechnung](https://hilfe.microtech.de/display/PROG/Steuerrechner+zur+Steuerverteilung+bei+der+MANUELLEN+Servicevertragsabrechnung)
	- [Erweiterung des Buchführungshelfer \(FiBu\)](https://hilfe.microtech.de/pages/viewpage.action?pageId=167641113)
	- [Druck Preisprüfliste für Abweichende Artikeldaten und Artikel als Vorgabelayout](https://hilfe.microtech.de/pages/viewpage.action?pageId=167641108)
- [Automatische Steuerzuordnung bei der Belegerfassung in Vorgang und Kasse](https://hilfe.microtech.de/display/PROG/Automatische+Steuerzuordnung+bei+der+Belegerfassung+in+Vorgang+und+Kasse)
- [Automatische Preisanpassung innerhalb der Ansichten für Artikelübersicht / Adressspezifische Preise](https://hilfe.microtech.de/pages/viewpage.action?pageId=167641127)
- [Automatische Steuerschlüsselprüfung bei dem Wandeln eines Vorgangs](https://hilfe.microtech.de/pages/viewpage.action?pageId=168558621)
- [Weitergabe der Steueranpassung an den Endkunden](https://hilfe.microtech.de/display/PROG/Weitergabe+der+Steueranpassung+an+den+Endkunden)
- [Neues Layout \(RA-Journal\)](https://hilfe.microtech.de/pages/viewpage.action?pageId=169803792)
- [Neue Felder / Kennzeichen Servicevertrag](https://hilfe.microtech.de/pages/viewpage.action?pageId=170328065)
- [Mehrwertsteuersenkung manuell ausführen](https://hilfe.microtech.de/pages/viewpage.action?pageId=223641603)